## **Tests**

- Normal input command
- Use includegraphics with file ending
- Use includegraphics without file ending
- Use includegraphics with scaling to the column's width
	-
- 
- Use includegraphics with scaling while having column width already

center

• Use includegraphics with jpg

| .                                                                                                    |  |   |  |  |
|----------------------------------------------------------------------------------------------------|--|---|--|--|
|                                                                                                    |  |   |  |  |
|                                                                                                    |  |   |  |  |
|                                                                                                    |  |   |  |  |
|                                                                                                    |  |   |  |  |
| The second control of the control of the control of the control of the control of the control of the control of |  |   |  |  |
|                                                                                                    |  |   |  |  |
|                                                                                                    |  | . |  |  |
|                                                                                                    |  |   |  |  |

• Use includegraphics with pdf 0,2 1,2 2,2 3,2 4,2 5,2 6,2 3,2 8,2 9,2 0,3 1,3 2,3 3,3 4,3 5,3 6,3 7,3 8,3 9,3 0,4 **1, 2,4 2,4 2,4 4,4 5,4 6,4 7,4 4,4 9,4** 0,5 1,5 2,5 3,5 4,5 6,5 6,5 3,5 8,5 9,5 06 <mark>1</mark> 16 26 1 26 1 46 1 56 1 56 1 76 1 96 1 96 0,7 1,7 2,7 3,7 4,7 5,7 6,7 3,7 4,7 9,7

- $\bullet~$  Use include<br>graphics with scaling to a dimension
- Use includegraphics with png

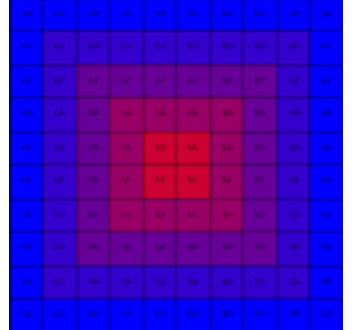

- −6 −4 −2 0 2 4 6 5 10 15 20 25 30 35
- $\bullet\,$  Use include<br>graphics with pdf and scaling

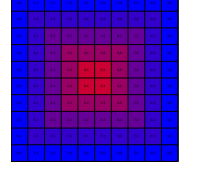

• Use includegraphics with column width

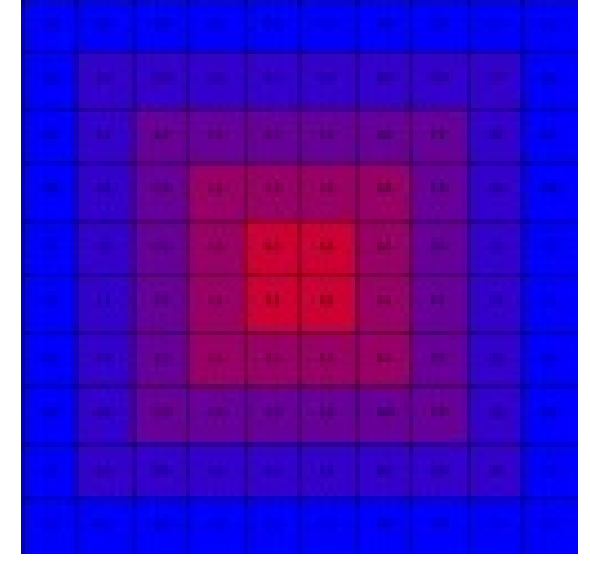

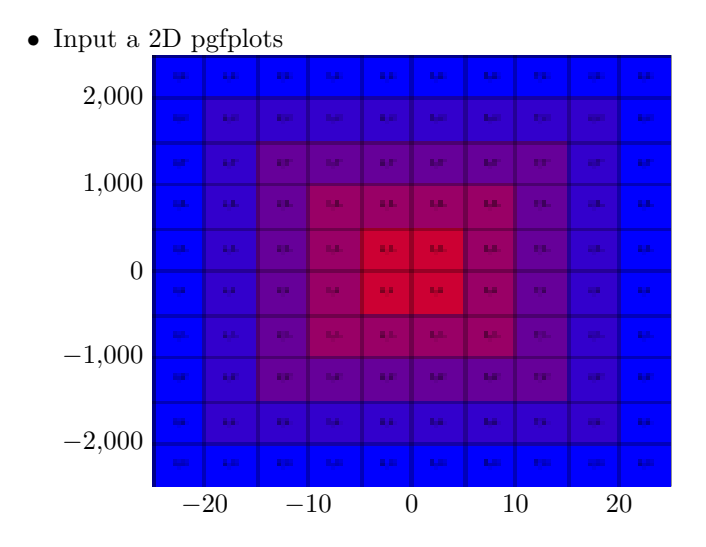

• Use input with pgfplots

• Use pgfplots without optional parameter

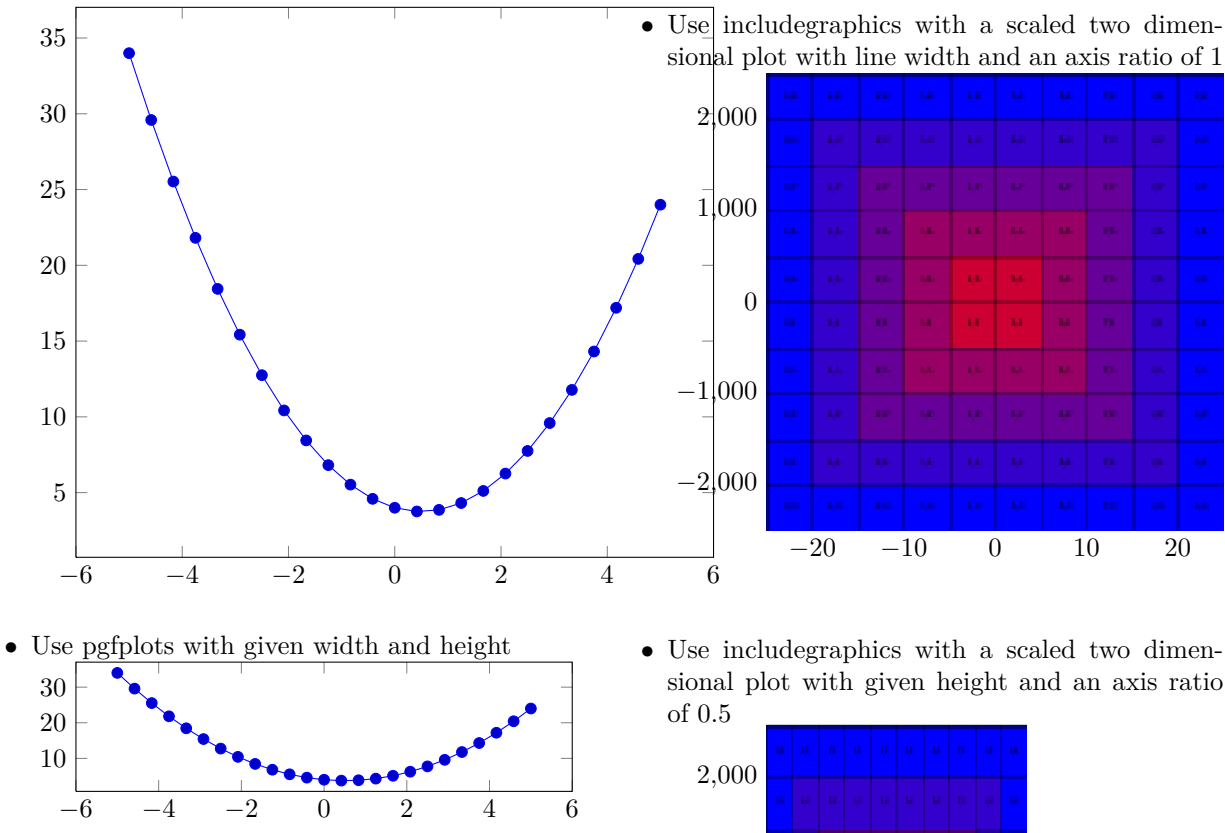

- Use includegraphics with only a node Node
- Use includegraphics with a two dimensional plot

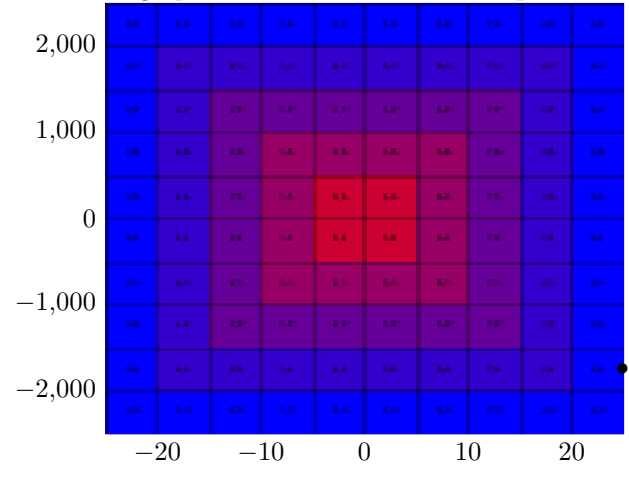

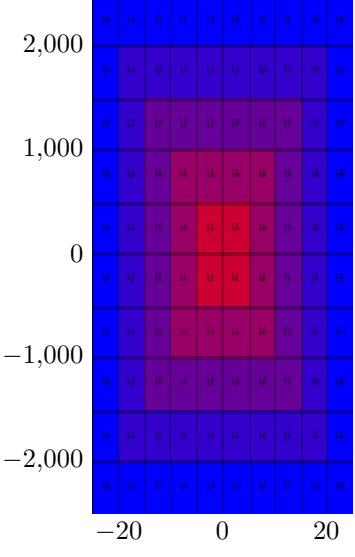

Use includegraphics with a scaled two dimensional plot with given height and an axis ratio of 0.5 and temporarily deactivated externalization

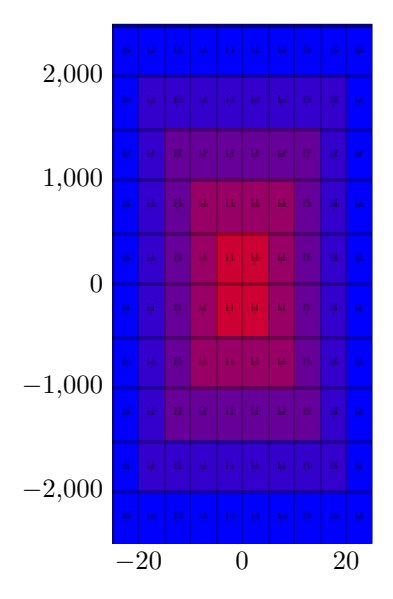

• Use includegraphics with a scaled two dimensional plot with given height and an axis ratio of 0.5 again

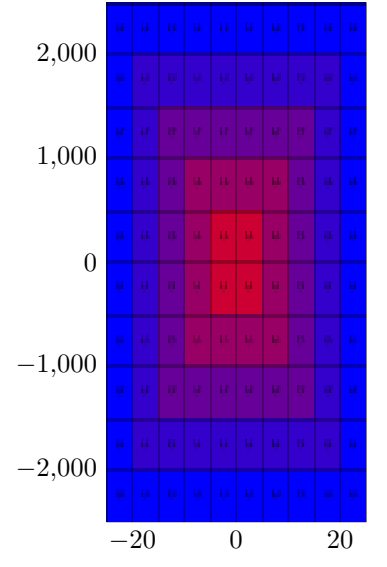

• Use includegraphics with a scaled two dimensional plot with line width and a default axis ratio

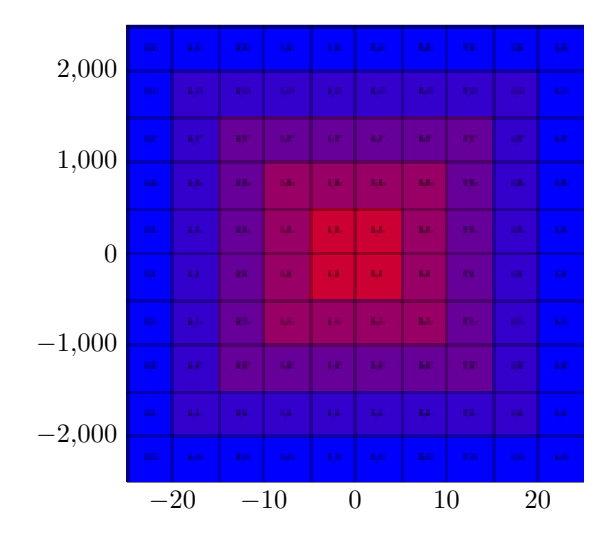

• Input a two dimensional plot with a tight frame with width 232.62106pt

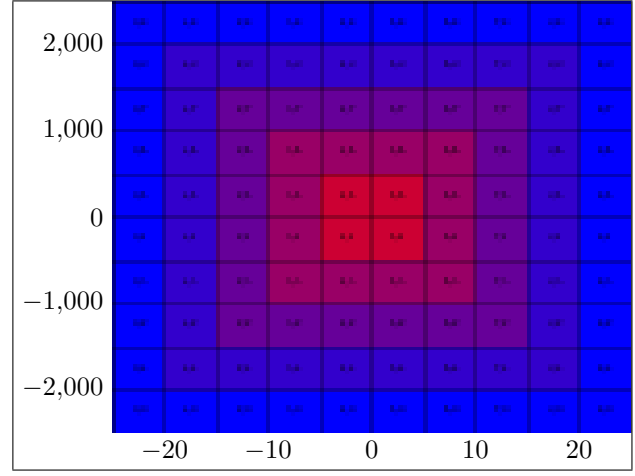

• Use a two dimensional plot with a tight frame with width 232.62106pt

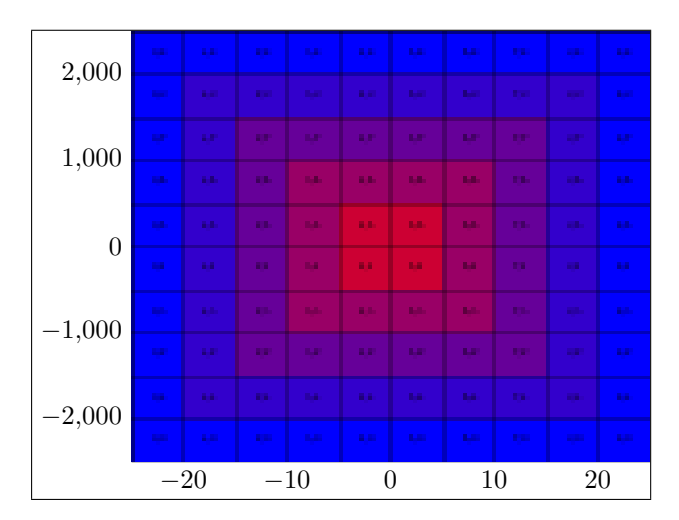